# Interpolación con incrementos constantes: Polinomios interpolantes

Cortés Rosas Jesús Javier, González Cárdenas Miguel Eduardo Pinilla Morán Víctor Damián, Salazar Moreno Alfonso Tovar Pérez Víctor Hugo<sup>\*</sup>

2019

#### Resumen

#### Esta publicación pertenece al proyecto Plataforma educativa para Análisis Numérico, realizado con al apoyo del Programa UNAM-DGAPA-PAPIME PE105717.

La interpolación con incrementos constantes es el principio de los *polinomios interpolantes*, herramienta indispensable en innumerables procesos de ingeniería; a partir de las tablas de diferencias (en esta caso, *hacia adelante*) y otros recursos matemáticos se mostrará el uso de los diagramas de rombos para construir los polinomios, con los cuales, además de interpolar, se podrán obtener derivadas e integrales de funciones tabulares sin la necesidad de obtener los modelos analíticos respectivos<sup>1</sup>.

La práctica de la Ingeniería involucra directamente procesos que implican la captura de información obtenida a través de sistemas de instrumentación y control; estos monitorean diferentes fenómenos físicos y en consecuencia, la información recolectada corresponde directamente al comportamiento del fenómeno. La información consiste en datos numéricos, obtenidos por muestreos normalmente referidos a una base temporal, pero en todo caso, son números que deben procesarse de acuerdo a modelos teóricos matemáticos. Esto implica que se dispone de funciones matemáticas en forma tabular; la pregunta es: ¿cómo se deriva o integra una función en forma tabular?

La respuesta más sencilla es utilizar recursos muy simples que permitan obtener a partir de estas funciones tabulares modelos analíticos, tales como el método de los mínimos cuadrados, que es un modelo de correlación que aproxima cierta cantidad de puntos a la forma de una línea recta de tal forma que la diferencia entre los puntos y la recta es mínima. Este modelo es válido, siempre y cuando el fenómeno físico arroje datos que se tengan un comportamiento muy similar a una línea recta, lo cual, como puede percibirse, es poco común.

Las métodos de interpolación permiten procesar a las funciones tabulares sin la necesidad de contar con su modelo analítico, aunque también permiten la obtención de éste a partir de dichas funciones, tomando en cuenta el comportamiento natural del fenómeno y por lo tanto, permitiendo conocer una aproximación al error cometido.

<sup>\*</sup>Profesores de la División de Ciencias Básicas de la Facultad de Ingeniería de la UNAM.

Para el análisis numérico, la interpolación consiste en construcción de nuevos puntos partiendo de un conjunto previo en forma de función tabular; la interpolación es un proceso propio de la matemática discreta.

Otro problema estrechamente ligado con el de la interpolación es la aproximación de una función complicada por una más simple. Si tenemos una función cuyo cálculo resulta complicado, podemos partir de un cierto número de sus valores e interpolar dichos datos construyendo una función más simple. En general, por supuesto, no obtendremos los mismos valores evaluando la función obtenida que si evaluásemos la función original, si bien dependiendo de las características del problema y del método de interpolación usado la ganancia en eficiencia puede compensar el error cometido.

Las herramientas para interpolación originan otras a su vez que permiten la derivación e integración numéricas que tampoco requieren de una función analítica.

Las aplicaciones de estas herramientas tienen una fuerte presencia en los procesos computacionales de simulación y graficación de fenómenos físicos.

### 1. Tablas de diferencias finitas

Sea una función  $y = f(x)$  definida en forma tabular. Esta debe tener a su variable independiente x equiespaciada, es decir, la diferencia entre cada valor consecutivo debe ser constante:  $x_0$ ,  $x_1 = x_0 + h$ ,  $x_2 = x_0+2h$ ,  $x_3 = x_0+3h$ , ...,  $x_n = x_0+nh$ , donde h es el espaciamiento, comúnmente denominado paso y en todo caso,  $h = cte$ . Para cada uno de los puntos  $x_i$  se conoce el correspondiente valor de la variable independiente  $y_i$ , de acuerdo al arreglo tabular mostrado en el cuadro 1.

Cuadro 1: función tabular con incrementos constantes (equiespaciada)

| X                |       |
|------------------|-------|
| $x_0$            | $y_0$ |
| $x_1 = x_0 + h$  | $y_1$ |
| $x_2 = x_0 + 2h$ | Y2    |
| $x_3 = x_0 + 3h$ | YЗ    |
| $x_4 = x_0 + 4h$ | У4    |
|                  |       |
| $x_n = x_0 + nh$ |       |

Se les llama primeras diferencias hacia adelante a las diferencias entre dos valores consecutivos de y y se denotan genéricamente por  $\Delta y$ . Utilizando el cuadro 1 se generan las primeras diferencias indicadas en el cuadro 2.

A las diferencias de las primeras diferencias se les denomina segundas diferencias hacia adelante y se denotan genéricamente por  $\Delta^2 y$ , denotadas en el cuadro 3.

An´alogamente, a las diferencias de las segundas diferencias se les denomina terceras diferencias *hacia adelante* y se denotan por  $\Delta^3 y$  en cuadro 4.

Siguiendo el mismo procedimiento se pueden calcular para los n puntos las  $n - 1$  diferencias hacia adelante. Al número de la diferencia se le denomina *orden de la diferencia*. Al arreglo de la función

| X                | V     | $\Delta y$                |
|------------------|-------|---------------------------|
| $x_0$            | Y0    |                           |
| $x_1 = x_0 + h$  | $y_1$ | $a_0 = y_1 - y_0$         |
| $x_2 = x_0 + 2h$ | $y_2$ | $a_1 = y_2 - y_1$         |
| $x_3 = x_0 + 3h$ | YЗ    | $a_2 = y_3 - y_2$         |
| $x_4 = x_0 + 4h$ | $y_4$ | $a_3 = y_4 - y_3$         |
|                  |       |                           |
| $x_n = x_0 + nh$ | $y_n$ | $a_{n-1} = y_n - y_{n-1}$ |

Cuadro 2: Cálculo de las primeras diferencias hacia adelante

Cuadro 3: Cálculo de las segundas diferencias hacia adelante

| $\boldsymbol{X}$ |       | $\Delta y$                | $\Delta^2 y$                  |
|------------------|-------|---------------------------|-------------------------------|
| $x_0$            | $y_0$ |                           |                               |
| $x_1 = x_0 + h$  | $y_1$ | $a_0 = y_1 - y_0$         |                               |
| $x_2 = x_0 + 2h$ | $y_2$ | $a_1 = y_2 - y_1$         | $b_0 = a_1 - a_0$             |
| $x_3 = x_0 + 3h$ | $y_3$ | $a_2 = y_3 - y_2$         | $b_1 = a_2 - a_1$             |
| $x_4 = x_0 + 4h$ | $y_4$ | $a_3 = y_4 - y_3$         | $b_2 = a_3 - a_2$             |
|                  |       |                           |                               |
| $x_n = x_0 + nh$ | $y_n$ | $a_{n-1} = y_n - y_{n-1}$ | $b_{n-2} = a_{n-1} - a_{n-2}$ |

Cuadro 4: Cálculo de las terceras diferencias hacia adelante

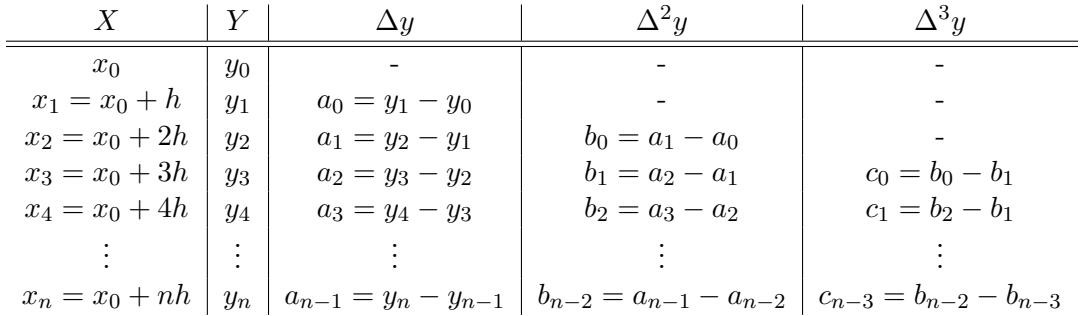

tabular y de sus diferencias se le llama tabla de diferencias.

## 2. Interpolación con incrementos constantes: polinomios interpolantes

La interpolación consiste en encontrar el valor de la función  $y = f(x)$  para un valor ubicado entre dos valores consecutivos de x. Una manera de realizar la interpolación es admitir que  $f(x)$  se aproxima a un polinomio que pasa por todos los puntos de la función tabular. En consecuencia, el grado máximo del polinomio que pasa por n puntos es siempre  $n - 1$ .

De acuerdo con lo anterior, a partir de la tabla de diferencias hacia adelante podemos definir lo siguiente:

$$
y_1 = y_0 + a_0 \tag{1}
$$
  

$$
y_2 = y_1 + a_1
$$

sustituyendo los valores para  $y_1$  de la ecuación 1 y de  $b_0 = a_1 - a_0$ :

$$
y_2 = y_0 + a_0 + a_0 + b_0
$$
  
\n
$$
y_2 = y_0 + 2a_0 + b_0
$$
  
\n
$$
y_3 = y_2 + a_2
$$
\n(2)

sustituyendo en esta última expresión el resultado de la ecuación 2 y de  $b_1 = a_2 - a_1$ ,  $c_0 = b_1 - b_0$ y  $b_0 = a_1 - a_0$ :  $\frac{1}{2}$   $\frac{9a}{b} + \frac{1}{2}$ 

$$
y_3 = y_0 + 2a_0 + b_0 + b_1 + a_1
$$
  
\n
$$
y_3 = y_0 + 2a_0 + b_0 + c_0 + b_0 + b_0 + a_0
$$
  
\n
$$
y_3 = y_0 + 3a_0 + 3b_0 + c_0
$$
\n(3)

Repitiendo el proceso:

$$
y_4 = y_0 + 4a_0 + 6b_0 + 4c_0 + d_0 \tag{4}
$$

Se observa en las ecuaciones  $(1)$  a  $(4)$  como aparecen las primeras diferencias de órdenes sucesivos afectadas por los coeficientes del desarrollo del binomio de Newton, por lo que para el valor de  $y_k$ :

$$
y_k = y_0 + {k \choose 1} a_0 + {k \choose 2} b_0 + {k \choose 3} c_0 + {k \choose 4} d_0 + \dots
$$
 (5)

Donde:  $a_0 = \Delta y_0$ ,  $b_0 = \Delta^2 y_0$ ,  $c_0 = \Delta^3 y_0$  y así consecutivamente, y donde por definición:

$$
\binom{k}{i} = \frac{k!}{(k-i)!i!} = \frac{k(k-1)(k-2)...(k-i+1)}{i!}
$$
\n(6)

Resultando entonces:

$$
y_k = y_0 + k\Delta y_0 + \frac{k(k-1)}{2!} \Delta^2 y_0 + \frac{k(k-1)(k-2)}{3!} \Delta^3 y_0 + \dots
$$
 (7)

Las ecuaciones (5) y (7) son conocidas como el Polinomio interpolante (o fórmula de avance) de Newton-Gregory. El valor de  $y_k$  es un valor aproximado de la función valuada en  $x_k$ ,  $y_0$  es el valor inicial considerado el inmediato anterior a donde se estima está el valor a interpolar;  $\Delta y_0$ ,  $\Delta^2 y_0$ ,  $\Delta^3 y_0$ , etc. son las diferencias hacia adelante correspondientes al valor  $y_0$  seleccionado de la tabla de diferencias.

Resta obtener el valor de la variable k. Para ello se analizará la función tabular únicamente en sus dos puntos iniciales, de acuerdo al cuadro 5 misma que se ilustra en la figura 1.

Cuadro 5: Primeros dos puntos de la función tabular

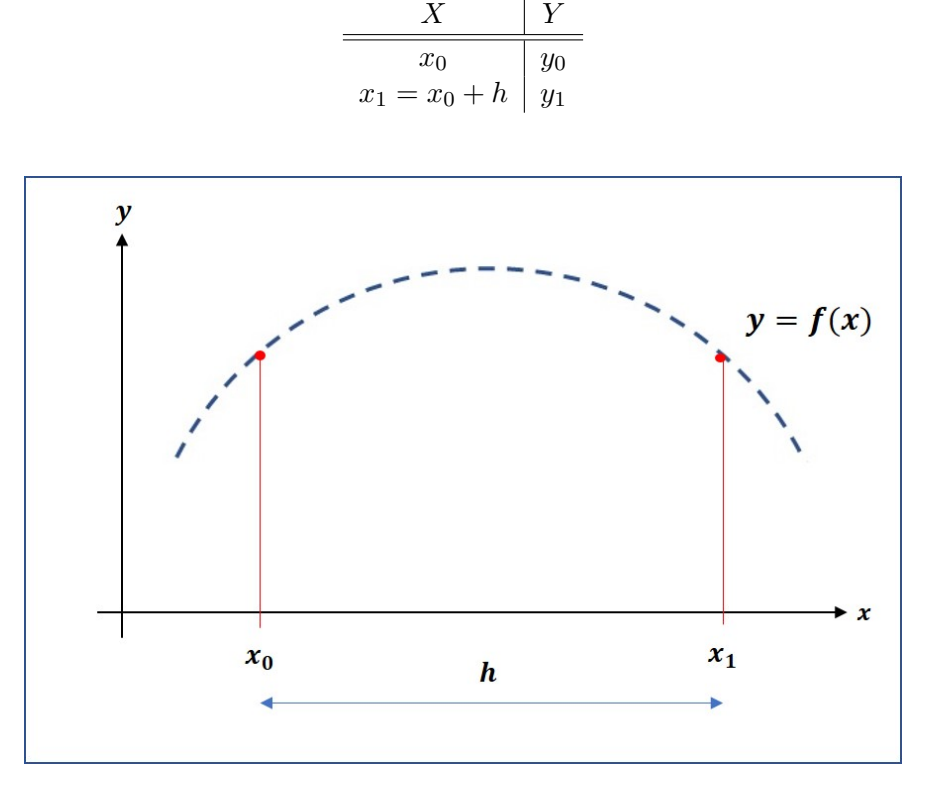

Figura 1: Primeros dos puntos de la función tabular

Cuadro 6: Interpolación entre los primeros dos puntos de la función tabular

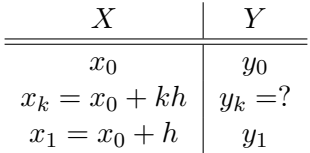

El proceso de interpolación consiste en encontrar el valor de  $y_k$  para un valor  $x_k$  ubicado entre los dos puntos anteriores, como se muestra en el cuadro 6, ahora ilustrado en la figura 2

Considerando estos dos puntos, la única forma geométrica que puede formarse con ellos es una línea recta, que se obtiene de la ecuación (7) truncándola a la primera diferencia, como se observa en la figura 3:

$$
y_k = y_0 + k\Delta y_0 \tag{8}
$$

Del cuadro 6 se obtiene:

$$
x_k = x_0 + kh
$$

Finalmente, despejando a k:

$$
k = \frac{x_k - x_0}{h} \tag{9}
$$

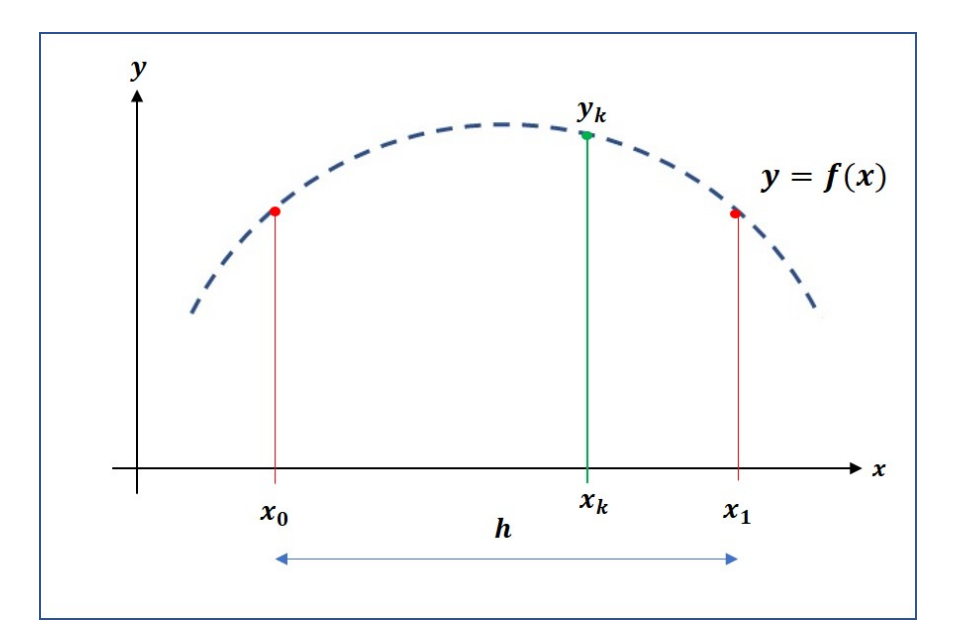

Figura 2: Interpolación entre los dos primeros puntos de la función tabular

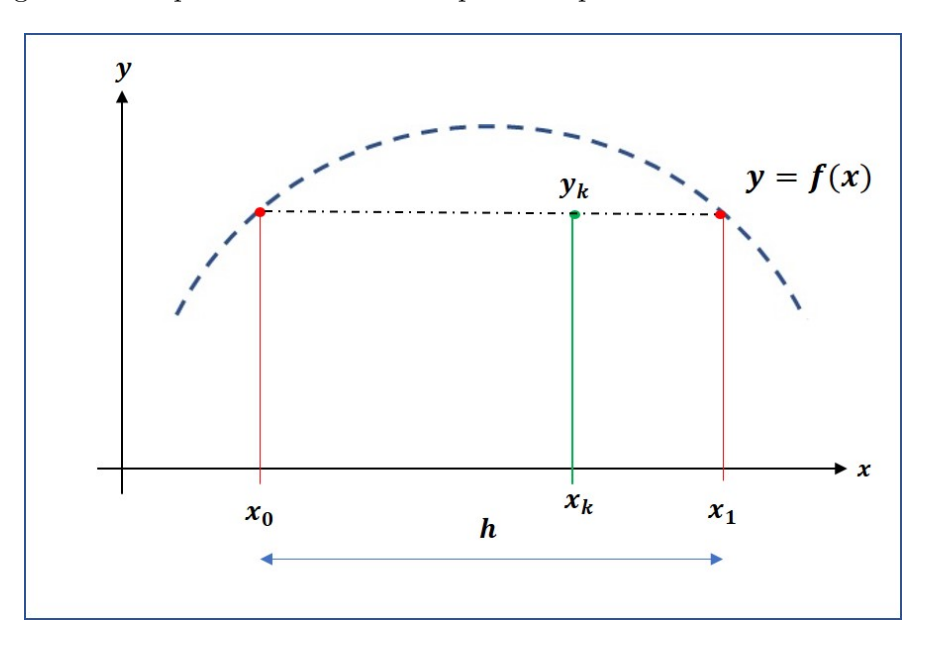

Figura 3: Interpolación truncada a la primera diferencia

Donde  $x_k$  es el valor de x para el que se desea interpolar,  $x_0$  el el valor de x correspondiente a  $y_0$  y h es el paso que siempre es constante.

Siguiendo procedimientos similares pero considerando incluso alternativas tales como definir diferencias hacia atrás pueden definirse polinomios interpolantes similares. Citando algunos ejemplos:

Fórmula de avance de Newton-Gregory (intervalo de  $x_0$  a  $x_n$ )

$$
y_k = y_0 + {k \choose 1} \Delta y_0 + {k \choose 2} \Delta^2 y_0 + {k \choose 3} \Delta^3 y_0 + {k \choose 4} \Delta^4 y_0 + \dots
$$
 (10)

Fórmula de retroceso de Newton-Gregory (intervalo de  $x_n$ a $x_0)$ 

$$
y_k = y_0 + {k \choose 1} \Delta y_{-1} + {k+1 \choose 2} \Delta^2 y_{-2} + {k+2 \choose 3} \Delta^3 y_{-3} + {k+3 \choose 4} \Delta^4 y_{-4} + \dots
$$
 (11)

Fórmula de avance de Gauss (Intervalo de  $x_{-\frac{n}{2}}$  a  $x_{\frac{n+1}{2}})$ 

$$
y_k = y_0 + {k \choose 1} \Delta y_0 + {k \choose 2} \Delta^2 y_{-1} + {k+1 \choose 3} \Delta^3 y_{-1} + {k+1 \choose 4} \Delta^4 y_{-2} + \dots
$$
 (12)

Es posible que después de la revisión de los conceptos antes expuestos surja la siguiente duda: ; cuántas diferencias puedo obtener de una función tabular? Tanto para las diferencias hacia adelante como hacia atrás, debido a que la variable independiente x es equiespaciada, es decir, el paso h es constante, podría pensarse que el número de diferencias que pueden obtenerse depende del número de puntos disponibles en la función tabular. En realidad, no es así.

Supóngase que se dispone de la siguiente función tabular:

Cuadro 7: Función tabular con espaciamiento constante

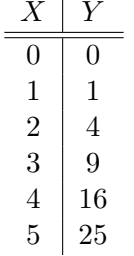

El lector puede observar que la función tabular mostrada en el cuadro 7 proviene de la función  $y = x^2$ ; definitivamente esta situación será poco común en ejemplos de aplicación en la práctica de la Ingeniería. A partir de ella, obtengamos la tabla de diferencias hasta donde resulte posible.

Durante el desarrollo de la tabla de diferencias, la diferencia de orden 2 presentó valores constantes; en consecuencia, la diferencia siguiente tendr´a valor 0. Se puede concluir con toda certeza, que el orden de la diferencia que presenta valores constantes (o aproximadamente constantes), es igual al grado del polinomio del cual proviene la función tabular, como se observa en el cuadro 8.

Cuadro 8: Tabla de diferencias

| Х              |    | $\Delta y$ | $\Delta y^2$ | $\Delta y^3$ |
|----------------|----|------------|--------------|--------------|
|                |    |            |              |              |
|                |    |            |              |              |
| $\overline{2}$ |    | 3          | 2            |              |
| 3              | g  | 5          | 2            | O            |
| 4              | 16 |            | 2            | O            |
| 5              | 25 | у          | 2            |              |

Cuando se presenta esta situación, a partir de la diferencia de valor constante es posible aumentar el número de puntos (hacia adelante o hacia atrás, según sea el caso) que conforman a la función tabular. Por otra parte, cuando en el desarrollo de una tabla de diferencias no se presenta ninguna diferencia de valor constante (o aproximadamente constante de acuerdo a algún criterio de error preestablecido) significa que la función tabular proviene de una matemática trascendente y que, de acuerdo al polinomio de Taylor, puede expresarse como uno de grado n, donde  $n \to \infty$ . Ante estas situaciones, resulta muy conveniente contar con un criterio preestablecido sobre el orden de la diferencia que debe considerarse, que al igual de lo que ocurre con el polinomio de Taylor, consiste en seleccionar el orden del polinomio interpolante que resulta conveniente utilizar en función del orden de error que pueda cometerse o de los recursos de c´omputo disponibles.

#### 2.1. Ejemplos de aplicación

1. Dada la función tabular:

Cuadro 9: Función tabular para utilizarse en el ejemplo de aplicación

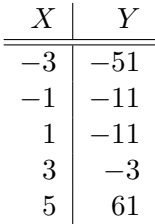

Determinar lo siguiente:

La tabla de diferencias de la función tabular. Al verificar que la variable independiente es equiespaciada con  $h = 2$  se obtiene:

Cuadro 10: Tabla de diferencias del ejemplo de aplicación

|   |    | $\Delta y$ | $\Delta y^2$ | $\Delta y^3$ |
|---|----|------------|--------------|--------------|
|   | 51 |            |              |              |
|   | 11 | 40         |              |              |
|   | 11 | 0          | 40           |              |
| 3 | 3  | 8          | 8            | 48           |
| 5 | 61 | 64         | 56           | 48           |

De acuerdo a la ecuación  $(7)$ , para esta función tabular el polinomio interpolante tendrá la forma:

$$
y_k = y_0 + k\Delta y_0 + \frac{k(k-1)}{2!} \Delta^2 y_0 + \frac{k(k-1)(k-2)}{3!} \Delta^3 y_0 \tag{13}
$$

El valor de y para  $x = 0.5$ . La obtención del valor de la función interpolando para el valor seleccionado, en este caso de  $x = 0.5$ . En la tabla de diferencias debe ubicarse la posición

donde se ubica el valor de  $x = 0.5$ , en este caso entre −1 y 1. Posteriormente, deben seleccionarse los valores de  $x, y, y$  de las diferencias ubicadas en la misma referencia. En este caso, el valor de  $x_0$  es el inmediato anterior a  $x = 0.5$ , es decir,  $x_0 = -1$ ; en consecuencia,  $y_0 = -11$ . Las diferencias correspondientes se ubican en una trayectoria que conserva la posición de los datos:  $x_0$  y  $y_0$  son la segunda pareja de datos de arriba hacia abajo en la tabla; en consecuencia, deben tomarse las diferencias que se encuentran en la misma posición a partir del primer dato de cada columna, resultando:  $\Delta y_0 = 0$ ,  $\Delta^2 y_0 = 8$  y  $\Delta^3 y_0 = 48$ .

Por otra parte, el valor de k de la ecuación (9) para el valor  $x_k = 0.5$  es:

$$
k = \frac{x_k - x_0}{h} = \frac{0.5 - (-1)}{2} = 0.75
$$

Sustituyendo todos estos datos en la ecuación  $(13)$  y realizando las operaciones resulta:

$$
y_{x=0,5} = -11 + (0,75)(0) + \frac{0,75(0,75-1)}{2!}(8) + \frac{0,75(0,75-1)(0,75-2)}{3!}(48) = -9,875
$$

El valor de y para  $x = 4$ . Siguiendo el mismo procedimiento que en el inciso anterior, la referencia serán los puntos  $x_0 = 3$  y  $y_0 = -3$ . Sin embargo, al extraer de la tabla las diferencias correspondientes a la misma referencia se obtiene de inmediato únicamente  $\Delta y_0 = 64$ . No es posible excluir las dos diferencias faltantes ya que el cálculo no sería completo. No obstante, es posible aumentar información a partir de que se dispone de una diferencia de valor constante, de acuerdo al siguiente cuadro:

Cuadro 11: Tabla de diferencias ampliada

| X              |       | $\Delta y$     | $\Delta y^2$ | $\Delta y^3$ |
|----------------|-------|----------------|--------------|--------------|
| 3              | $-51$ |                |              |              |
| $-1$           | 11    | 40             |              |              |
| 1              | 11    | $\overline{0}$ | 40           |              |
| 3              | $-3$  | 8              | 8            | 48           |
| $\overline{5}$ | 61    | 64             | 56           | 48           |
|                |       |                | 104          | 48           |
|                |       |                |              | 48           |

Dado lo anterior, se conoce ahora a  $\Delta^2 y_0 = 104$  y a  $\Delta^3 y_0 = 48$ . Resta obtener el nuevo valor de k:

$$
k = \frac{4-3}{2} = 0.5
$$

Sustituyendo en (13):

$$
y_{x=4} = -3 + (0,5)(64) + \frac{0,5(0,5-1)}{2!}(104) + \frac{0,5(0,5-1)(0,5-2)}{3!}(48) = 19
$$

El valor de y para  $x = -3.4$ . Este caso permitirá plantear un alternativa de solución m´as pr´actica que la utilizada en las dos interpolaciones anteriores. El valor a interpolar solicitado se encuentra fuera de la función tabular; a estas peticiones se les denomina extrapolaciones. Una manera sencilla de resolver esta la extrapolación es invertir la tabla, completar los puntos necesarios y realizar los cálculos ya mencionados, con la precaución de considerar ahora al paso  $h = -2$ .

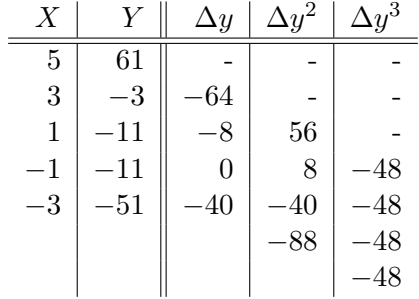

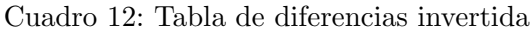

$$
k = \frac{-3.4 - (-3)}{-2} = 0.2
$$

$$
y_{x=-3,4} = -51 + (0,2)(-40) + \frac{(0,2)(0,2-1)}{2!}(-88) + \frac{(0,2)(0,2-1)(0,2-2)}{3!}(-48) = -68,024
$$

Sin embargo, este procedimiento no es necesario. Partiendo del hecho de que las funciones tabulares en las cuales se alcanzan diferencias constantes (o aproximadamente constantes) provienen de polinomios de grado finito que por definición tienen por dominio el conjunto de los números reales, la función tabular sólo presente una pequeña ventana de valores de la función valuada en el intervalo de la variable independiente presente en la tabla. De tal forma, la función existe antes y después del intervalo tabulado. En virtud de lo anterior, puede utilizarse cualquier referencia dentro de la función tabular con el consecuente y necesario cálculo específico de k. Dado lo anterior, resulta lo más práctico elegir la referencia en el cual existan más valores 0 para minimizar los cálculos.

Retomando el cuadro 10 y la ecuación (9) se propone utilizar la única referencia en donde existe un valor 0, de tal forma:  $x_0 = -1$ ,  $y_0 = -11$ ,  $\Delta y_0 = 0$ ,  $\Delta^2 y_0 = 8$  y  $\Delta^3 y_0 = 48$ ;  $h = 2$ . El valor de  $k$  será:

$$
k = \frac{-3, 4 - (-1)}{2} = -1, 2
$$

$$
y_{x=-3,4} = -11 + (-1,2)(0) + \frac{(-1,2)(-1,2-1)}{2!}(8) + \frac{(-1,2)(-1,2-1)(-1,2-2)}{3!}(48) = -68,024
$$

La forma analítica de la función tabular. La salvedad para obtener esta petición es realizar la interpolación para cualquier valor de x. Para este cálculo se recomienda de nuevo la elección de la referencia que proporcione la mayor simplicidad en las operaciones. Entonces, se utilizará la última referencia.

El cambio sustancial es el cálculo de  $k$ :

$$
k = \frac{x - (-1)}{2} = \frac{x + 1}{2}
$$

$$
y_x = -11 + \left(\frac{x+1}{2}\right)(0) + \left(\frac{\left(\frac{x+1}{2}\right)\left(\frac{x+1}{2} - 1\right)}{2!}\right)(8) + \left(\frac{\left(\frac{x+1}{2}\right)\left(\frac{x+1}{2} - 1\right)\left(\frac{x+1}{2} - 2\right)}{3!}\right)(48)
$$

De la que resulta:

$$
y_x = x^3 - 2x^2 - x - 9 \tag{14}
$$

2. Dada la siguiente función tabular, encuentre el valor de y para  $x = -0.75$  variando el orden de la máxima diferencia utilizada  $^1$ .

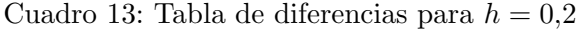

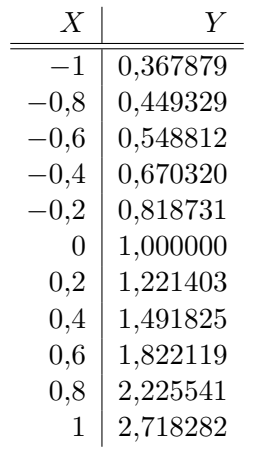

Esta función tabular proviene de la función trascendente  $y = e^x$  que como es conocido, tiene como representación por medio del polinomio de Taylor una serie con un número infinito de términos. La tabla de diferencias utilizando una aproximación de cinco cifras se cita en el cuadro 14 y utilizando un paso  $h = 0,2$ .

| X        | Y        | $\Delta y$ | $\Delta y^2$ | $\Delta y^3$ | $\Delta^4 y$ | $\Delta^5 y$ | $\Delta^6 y$ |
|----------|----------|------------|--------------|--------------|--------------|--------------|--------------|
| $-1$     | 0,367879 |            |              |              |              |              |              |
| $-0,8$   | 0,449329 | 0,081450   |              |              |              |              |              |
| $-0,6$   | 0,548812 | 0,099483   | 0,018033     |              |              |              |              |
| $-0,4$   | 0,670320 | 0,121508   | 0,022026     | 0,003993     |              |              |              |
| $-0,2$   | 0,818731 | 0,148411   | 0,026902     | 0,004877     | 0,000884     |              |              |
| $\theta$ | 1,000000 | 0,181269   | 0,032859     | 0,005956     | 0,001080     | 0,000196     |              |
| 0,2      | 1,221403 | 0,221403   | 0,040134     | 0,007275     | 0,001319     | 0,000239     | 0,000043     |
| 0,4      | 1,491825 | 0,270422   | 0,049019     | 0,008886     | 0,001611     | 0,000292     | 0,000053     |
| 0,6      | 1,822119 | 0,330294   | 0,059872     | 0,010853     | 0,001967     | 0,000357     | 0,000065     |
| 0,8      | 2,225541 | 0,403422   | 0,073128     | 0,013256     | 0,002403     | 0,000436     | 0,000079     |
|          | 2,718282 | 0,492741   | 0,089319     | 0,016191     | 0,002935     | 0,000532     | 0,000096     |

Cuadro 14: Tabla de diferencias

 $^1$ Ejemplo desarrollado por Miguel Ángel Muñoz González, diciembre 2006  $^1$ 

Puede observarse que en función del número de cifras de aproximación utilizadas podrá obtenerse alguna diferencia cuyo valor sea cero, lo cual no implica que el grado del polinomio que representa a la función de origen sea de orden finito  $n$ .

Para cumplir con los motivos de este ejercicio se propone obtener las aproximaciones al valor de la función  $y = f(-0.75)$  para polinomios interpolantes de grado 1,2,3,4,5,y,6 de tal manera que pueda hacerse un an´alisis del error cometido. La forma del polinomio interpolante se muestra en la ecuación 7 aumentando términos hasta utilizar la diferencia de orden 6. Por otra parte, en el cuadro siguiente (15) se presentan los valores de cada término del polinomio, la suma parcial y el error absoluto cometido tomando como valor de referencia a  $y = e^{-0.75} = 0.4723665527$ obtenido directamente de la calculadora con 10 cifras decimales de aproximación.

Los valores de referencia son:

$$
x_0 = -0.8
$$
  
\n
$$
y_0 = 0.449329
$$
  
\n
$$
\Delta y_0 = 0.099483
$$
  
\n
$$
\Delta^2 y_0 = 0.022026
$$
  
\n
$$
\Delta^3 y_0 = 0.004877
$$
  
\n
$$
\Delta^4 y_0 = 0.001080
$$
  
\n
$$
\Delta^5 y_0 = 0.000239
$$
  
\n
$$
\Delta^6 y_0 = 0.000053
$$

El valor de  $k$  es:

$$
k = \frac{-0.75 - (-0.8)}{0.2} = 0.25
$$

Como se mencionó, en el siguiente cuadro se muestran los resultados parciales aproximando a la función tabular por medio de polinomios de orden 0 a 6:

| $\eta$         | $y_{-0,75}$ | Error absoluto |
|----------------|-------------|----------------|
| 0              | 0,449329    | 0,0230375886   |
| 1              | 0,474200    | 0,0018330794   |
| $\overline{2}$ | 0,472135    | 0,0002318336   |
| 3              | 0,472401    | 0,0000348533   |
| $\overline{4}$ | 0,472361    | 0,0000057403   |
| 5              | 0,472373    | 0,0000063929   |
| 6              | 0,472371    | 0,0000042662   |

Cuadro 15: Resultados de acuerdo al orden del polinomio

Puede observarse conforme aumenta el orden n de la diferencia utilizada, en consecuencia, el orden del polinomio interpolante, el resultado es m´as cercano al valor considerado real lo que se demuestra en la disminución del error.

## 3. Diagrama de rombos

Estos ejemplos de diferentes polinomios interpolantes (que no son los ´unicos) se construyen a partir de la misma tabla de diferencias e incluyen los coeficientes del binomio de Newton. Dado lo anterior, se construyó un arreglo denominado *Diagrama de rombos*. Este diagrama no es otra cosa que un arreglo de los coeficientes del binomio de Newton y la tabla de diferencias hacia adelante y hacia atrás. Para obtener de él un polinomio deseado, debe seguirse una secuencia indicada al pie del mismo. Este arreglo permite incluso inventar polinomios interpolantes propios.

La versión que se presenta en la figura 4 (Gerald, 1991) difiere en la notación que se ha utilizado en este trabajo. El valor de  $k$  equivale a la s del diagrama de rombos. De la misma forma, la notación  $y_i$  equivale a  $f_i$ .

En el uso del diagrama de rombos deben seguirse ciertas reglas:

- 1. Se comienza en la columna de las  $f(y)$  por defecto en  $f_0$ , aunque no necesariamente debe ser siempre así. No obstante, el subíndice 0 marca el punto de comienzo; si se inicia en otro punto, el sub´ındice de las diferencias debe ser consistente.
- 2. Se recorre el diagrama de izquierda a derecha, diagonalmente hacia arriba o abajo, o en forma alternada. Se suma un término por cada columna cruzada.
- 3. El término que se suma es el elemento del rombo que se ha cruzado, multiplicado por el elemento de arriba si el ´ultimo paso fue diagonalmente hacia abajo o por el elemento de abajo si el último paso fue diagonalmente hacia arriba. Si el movimiento fue horizontal se multiplica por el promedio de los elementos de arriba y abajo. El coeficiente de f siempre es la unidad.

Para el polinomio interpolante que nos ocupa, éste se obtiene de la trayectoria iniciando en  $f_0$ diagonalmente hacia abajo. Por cada columna cruzada, se suma el término en la parte de arriba de la diagonal.

## 4. Consideraciones sobre el error

El cálculo de error en el ejercicio anterior resulta sencillo debido a que se conoce la función que da origen a la función tabular, lo cual es muy poco probable que ocurra en un ejercicio de la vida real.

Para estos casos se propone utilizar el denominado *criterio del término siguiente*. El cálculo de los resultados citados en el cuadro 15 provienen de la suma de cada uno de los términos citados en el polinomio detallado en la ecuación (7). El cuadro 16 muestra los valores de cada uno de esos términos.

Si se conviniera una interpolación de orden 3 el resultado sería  $y = 0.4724014060$ . Posteriormente, se desea aumentar el orden de interpolación a 4 deberá sumarse el siguiente término de valor  $-0.0000405936$  resultando  $y = 0.4723608124$ . Bien, si se regresa al polinomio de interpolación de orden 3, el criterio del término siguiente implica que el error aproximado de dicho polinomio será el valor del siguiente término que se sumaría si se aumentara en uno el orden de interpolación. En conclusión, el valor de  $y = f(-0.75)$  con un orden de interpolación  $n = 3$  es  $y = 0.4724014060$  con un error aproximado de  $0,0000405936^2$ .

<sup>2</sup>Aplicando el valor absoluto

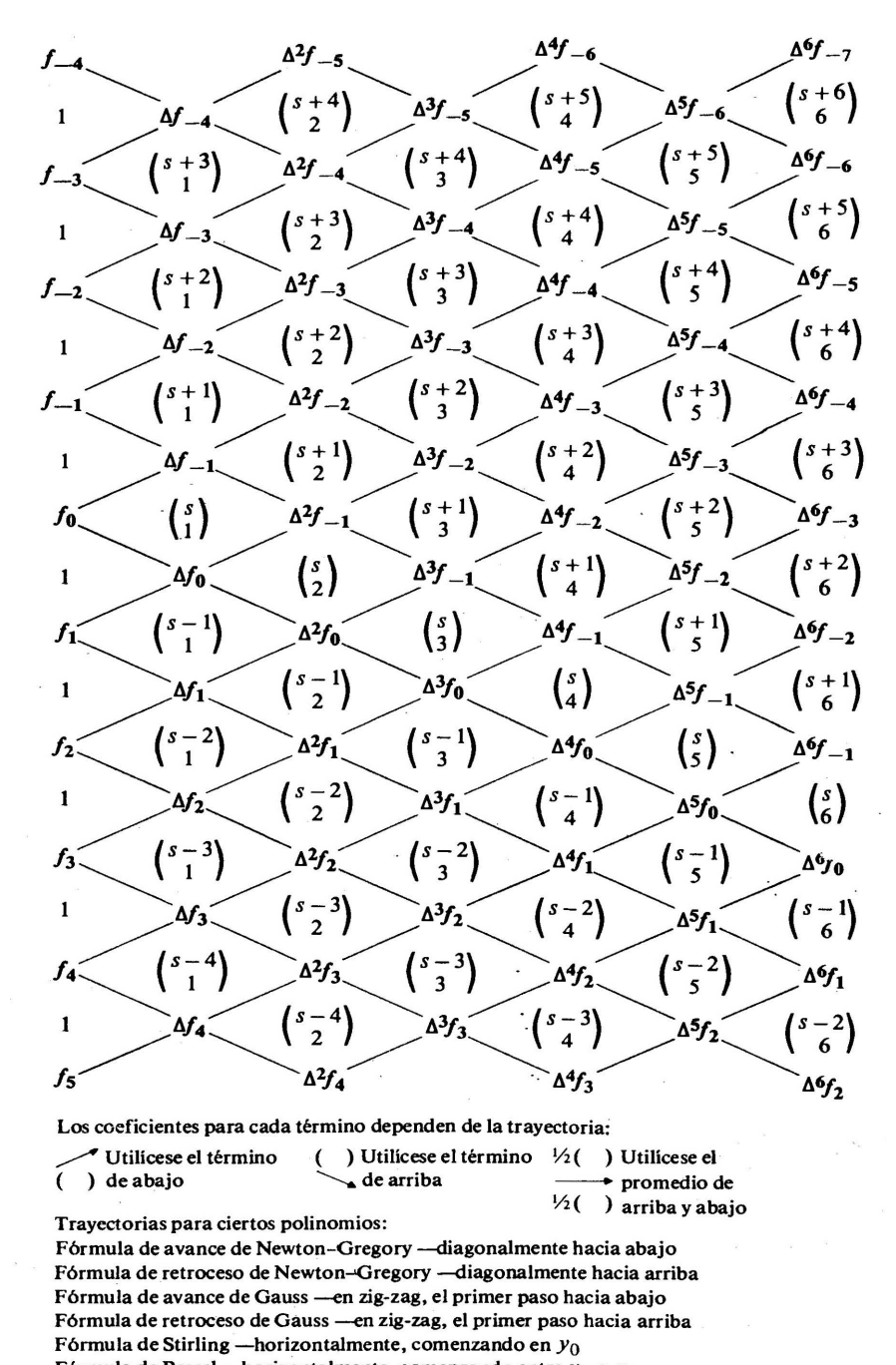

Fórmula de Bessel -- horizontalmente, comenzando entre  $y_0$  e  $y_1$ 

Figura 4: Diagrama de rombos

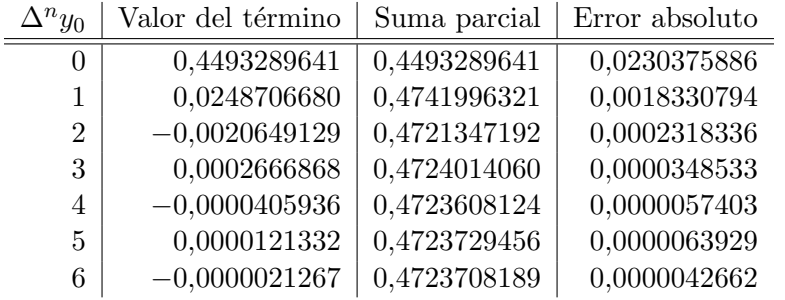

Cuadro 16: Valores para cada término del polinomio interpolante

Si comparamos el error obtenido a partir del criterio del término siguiente con el error absoluto obtenido a partir del conocimiento de un valor real de la función (en el cuadro 17):

Cuadro 17: Comparación de errores

| $\Delta^n y_0$ | Valor del término | Error absoluto |
|----------------|-------------------|----------------|
| 0              | 0,4493289641      | 0,0230375886   |
|                | 0,0248706680      | 0,0018330794   |
| $\overline{2}$ | $-0,0020649129$   | 0,0002318336   |
| 3              | 0,0002666868      | 0,0000348533   |
| 4              | $-0,0000405936$   | 0,0000057403   |
| 5              | 0,0000121332      | 0,0000063929   |
| 6              | $-0,0000021267$   | 0,0000042662   |

puede reconocerse una semejanza razonable, sobre todo conforme crece el orden de interpolación  $n$ .

## 5. Conclusiones

El manejo de polinomios interpolantes constituye una gran herramienta para procesar funciones tabulares prácticamente igual, obteniendo resultados muy aceptables, que si se utilizaran funciones analíticas, teniendo las primeras la ventajas del uso del cómputo de una forma más natural que las funciones analíticas.

### Notas

 $1$ Las figuras y gráficas incluidas en este trabajo fueron elaboradas por los autores

## Referencias

Borras, H., Duran, R., y Iriarte, R. (1984). Apuntes de m'etodos num'ericos (F. de Inge-

nier'ia UNAM, Ed.).

- Burden, R., y Faires, D. (2011). Análisis numérico (C. Learning, Ed.).
- Chapra, S., y Canale, R. (2015). Métodos numéricos para ingenieros (M. Hill, Ed.).
- García B., S. (2017). Métodos numéricos.
- Gerald, C. (1991). Análisis numérico (Alfaomega, Ed.).
- Luthe, R., Olivera, A., y Schutz, F. (1985). Métodos numéricos.
- Olivera Salazar, A. (s.f.). *Métodos numéricos* (Limusa, Ed.).
- Sandoval, H. (2017). Métodos numéricos.